### **BAB III**

### **METODE PENELITIAN**

### **A. Model Penelitian & Pengembangan**

Prosedur penelitian dan pengembangan produk menggunakan langkah yang dikenalkan pada tahun 1975 yaitu model pengembangan ADDIE. Model pengembangan ADDIE dikembangkan oleh pusat teknologi pembelajaran di Universitas Florida (Rayanto & Sugianti, 2020). Adapun sistematika dari model ADDIE dapat diinterpretasikan dalam tampilan pada gambar 3.1 sebagai skema dari model pengembangan ADDIE yaitu *Analysis, Design, Development, Implementation, dan Evaluation* (Fatirul & Winarto, 2021).

Berikut adalah bentuk representasi yang digunakan dalam proses pengembangan produk dengan ADDIE:

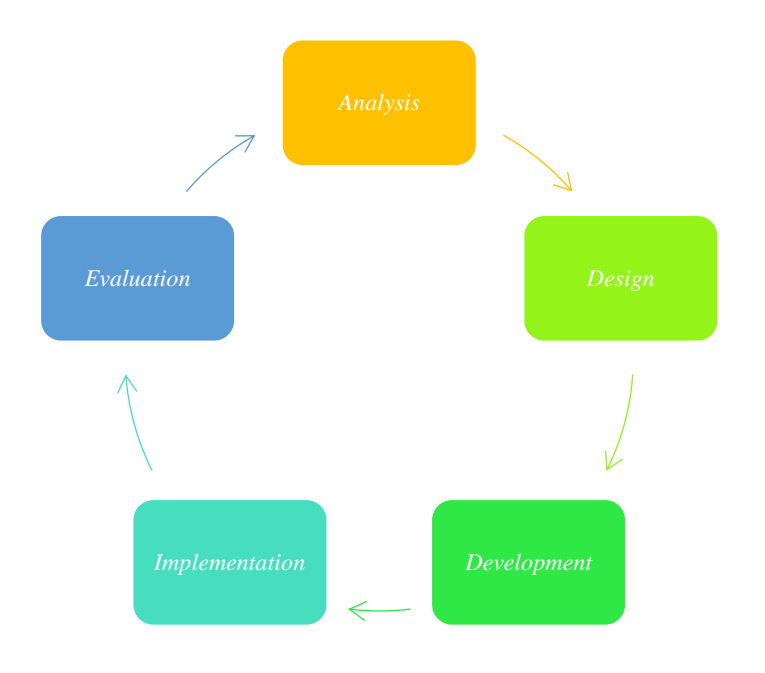

**Gambar 3. 1 Skema Model ADDIE**

(Sumber: Dokumentasi Peneliti)

#### **B. Prosedur Penelitian & Pengembangan**

Pada tahapan ini akan menjelaskan langkah-langkah yang akan digunakan peneliti dari awal pembuatan media sampai media pembelajaran interaktif siap untuk digunakan.

1. *Analysis* (Tahap Analisis)

Tahapan pertama dari model pengembangan ADDIE adalah tahap analisis yang digunakan untuk mengidentifikasi suatu permasalahan atau kesenjangan dalam suatu hal untuk menemukan solusi yang tepat. Berikut macam-macam analisis pada model ADDIE yang digunakan yaitu:

- a. Analisis kebutuhan: dilakukan untuk mengetahui kebutuhan dan ketersediaan fungsional media pembelajaran, serta keadaan dan permasalahan kelas yang dihadapi oleh guru selama menyampaikan materi.
- b. Analisis kurikulum: analisis ini digunakan untuk mengetahui materi yang selama ini sulit untuk disampaikan oleh guru kepada siswa, dan kemudian materi tersebut digunakan untuk materi pada penelitian ini.
- c. Analisis karakteristik siswa: untuk melihat tingkah laku dan kemampuan siswa dalam kegiatan pembelajaran dengan melakukan wawancara secara langsung ataupun menanyakan kepada guru.
- 2. *Design* (Tahap Perencanaan)

Untuk mengembangkan produk yang efektif dan efisien, peneliti membuat rencana atau *blueprint* terlebih dahulu terhadap isi yang akan dicantumkan dalam produk yang dikembangkan. Perencanaan desain yang dilakukan terdiri dari perancangan instrumen dan *hypermedia*. Dalam tahap *design*, visualisasi dari tampilan yang muncul menjadi aspek penting dalam menarik perhatian siswa untuk proses pembelajaran. Sehingga dibutuhkan penataan komponen dengan baik dan tepat serta pengguna pun dapat mengoperasikan dengan mudah.

Pada halaman utama dari *website* memiliki menu navigasi yang terdiri dari lima menu utama yaitu Home, Pengantar, Materi, Hypermedia, dan Menu Informasi. Tampilan halaman utama terdiri dari carousel gambar yang terletak paling atas dan sebagai bagian pembuka ketika *website* diakses. Pada bagian selanjutnya yaitu menampilkan menu pengantar dengan sub menu terdiri dari sejarah Kerajaan Majapahit, Etnomatematika, dan Petunjuk Pembelajaran. Pada menu Materi, disajikan tampilan dari pengertian dan gambar bangun ruang yang menjadi pembahasan materi. Menu Hypermedia menyajikan beberapa media pembelajaran yang dapat digunakan dalam pembelajaran untuk menyampaikan materi, praktik, dan evaluasi pembelajaran. Sedangkan menu Informasi berisi informasi mengenai *developer*, sumber rujukan, dan kode QR. Sehingga diperoleh gambar 3.2 sebagai *storyboard* halaman utama.

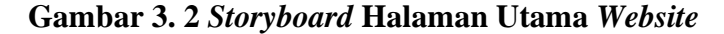

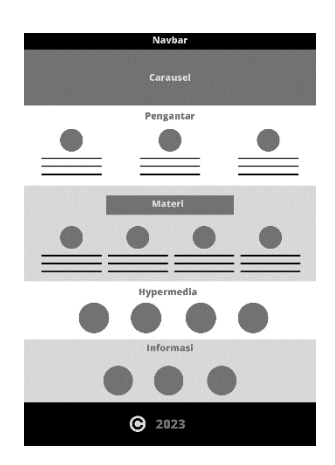

(Sumber: Dokumentasi Peneliti)

Pada menu pengantar terdiri dari tiga sub menu yaitu sejarah Kerajaan Majapahit yang membahas mengenai sejarah, situs, keterkaitan matematika, dan peta penyebaran dari Kerajaan Majapahit. Sub menu etnomatematika berisi pengertian, macam-macam, dan contoh hubungan etnomatematika dari situs peninggalan. Sedangkan sub menu petunjuk pembelajaran terdiri dari petunjuk penggunaan dan pembelajaran, kompetensi dasar, pengalaman belajar, dan peta konsep materi.

Pada menu Materi, terdiri sub bab pokok pembahasan mengenai empat bangun ruang yaitu kubus, balok, prisma, dan limas. Isi materi yang disampaikan terdiri dari pengertian, unsur-unsur, rumus, jaringjaring, dan contoh soal dari bangun ruang yang terkait.

Pada menu Hypermedia yang terdiri dari Youtube, Google Slides, Geogebra, dan Quizizz memiliki tautan aktif yang diarahkan kepada *website* masing-masing media. Tampilan keseluruhan dari bentuk aktivitas media dan evaluasi pembelajaran berada pada tampilan *tab* baru.

Pada menu Informasi menyajikan sub menu developer yang menjelaskan identitas pengembang produk. Sub menu rujukan berisikan sumber referensi yang digunakan sebagai konten. Sedangkan kode QR sebagai tautan *website* dalam berbentuk gambar.

Tampilan halaman untuk menu sub bab dari menu utama berupa gambar 3.3 sebagai *storyboard* menu sub bab.

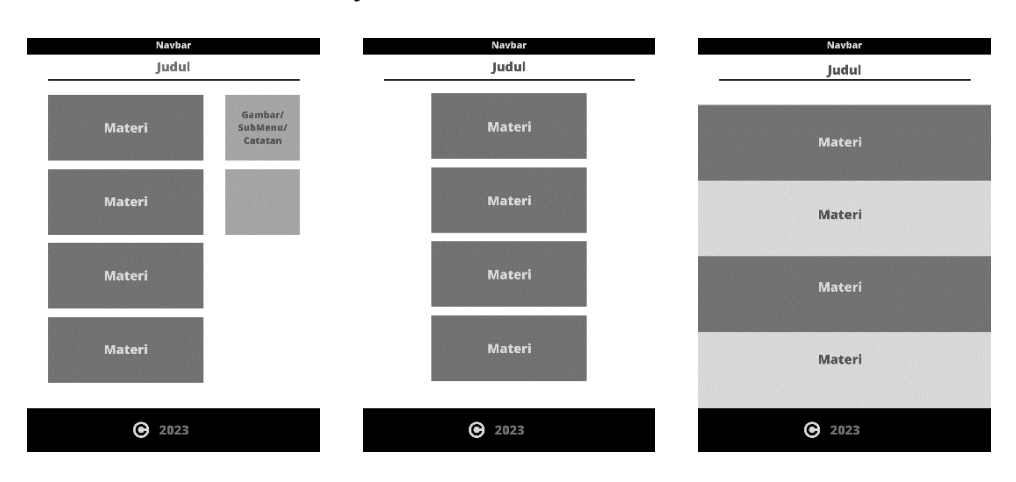

**Gambar 3. 3** *Storyboard* **Halaman Isi Konten** *Website*

(Sumber: Dokumentasi Peneliti)

*Hypermedia* yang disajikan dalam *website* terdiri dari Google Slides yang berisikan power point pembahasan materi, Youtube sebagai media pembelajaran berbasis video untuk mengenalkan etnomatematika terhadap situs peninggalan Kerajaan Majapahit, Geogebra sebagai media pembelajaran berbasis virtual dan praktikum, dan Quizizz sebagai media evaluasi pembelajaran berisikan soal-soal.

Pada gambar 3.4 ditunjukkan *storyboard* untuk tampilan dari power point dengan menyajikan tata letak dari susunan materi, gambar, dan tombol sebagai bentuk power point interaktif. Pada gambar 3.5 menunjukkan tampilan *storyboard* dari halaman Geogebra yang terdiri dari halaman materi berupa unsur-unsur dan jaring-jaring bangun ruang. Pada gambar 3.6 menunjukkan *storyboard* dari halaman Quizizz sebagai media evaluasi pembelajaran. Sedangkan pada tabel 3.1 merupakan *storyboard* dari tampilan video Youtube.

Materi  $\bullet\bullet\bullet$ Tombol **Tudul Budut**  $15 - 5 - 10 - 1$ Mater  $\begin{picture}(20,20) \put(0,0){\line(1,0){155}} \put(15,0){\line(1,0){155}} \put(15,0){\line(1,0){155}} \put(15,0){\line(1,0){155}} \put(15,0){\line(1,0){155}} \put(15,0){\line(1,0){155}} \put(15,0){\line(1,0){155}} \put(15,0){\line(1,0){155}} \put(15,0){\line(1,0){155}} \put(15,0){\line(1,0){155}} \put(15,0){\line(1,0){155}} \$  $\bullet\bullet\bullet$ **Tombol** Mater Materi  $\bullet\circ\bullet$  $\bullet\circ\bullet$ Tombol Tombol

**Gambar 3. 4** *Storyboard* **PowerPoint Mathresno**

(Sumber: Dokumentasi Peneliti)

# **Gambar 3. 5** *Storyboard* **Power Point Mathresno**

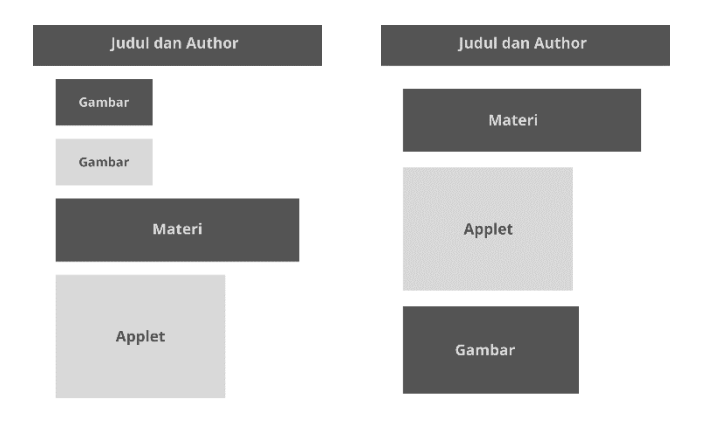

(Sumber: Dokumentasi Peneliti)

**Gambar 3. 6** *Storyboard* **Quizizz**

| Soal    |         |         |         |
|---------|---------|---------|---------|
| Jawaban | Jawaban | Jawaban | Jawaban |

(Sumber: Dokumentasi Peneliti)

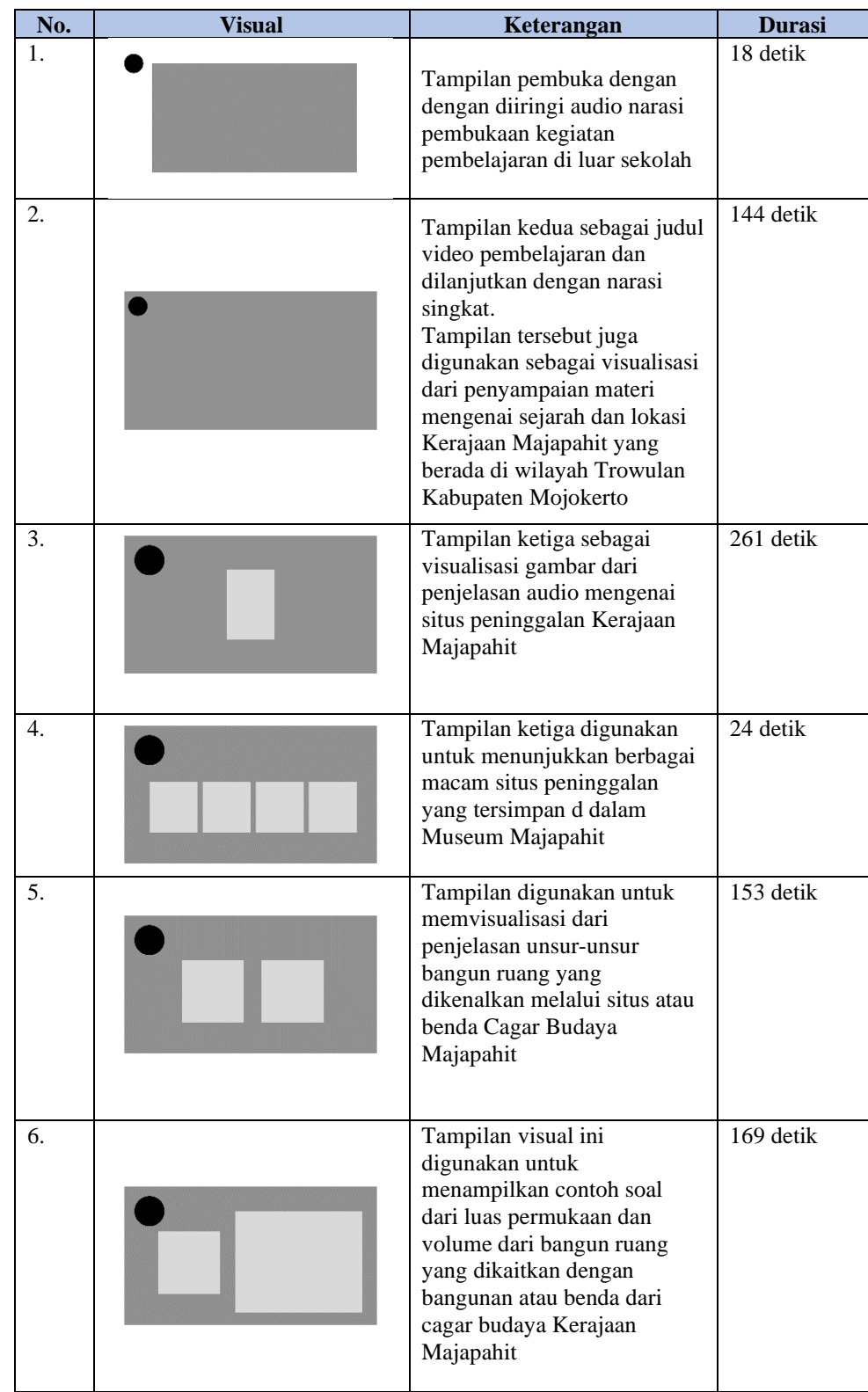

# **Tabel 3. 1** *Storyboard* **Video Pembelajaran**

(Sumber: Dokumentasi Peneliti)

Berdasarkan perancangan dari produk *hypermedia* berbasis *website*, maka akan terbentuk seperti gambar 3.7 *sitemap* dari *website* sebagai berikut:

**Gambar 3. 7** *Sitemap* **Mathresno**

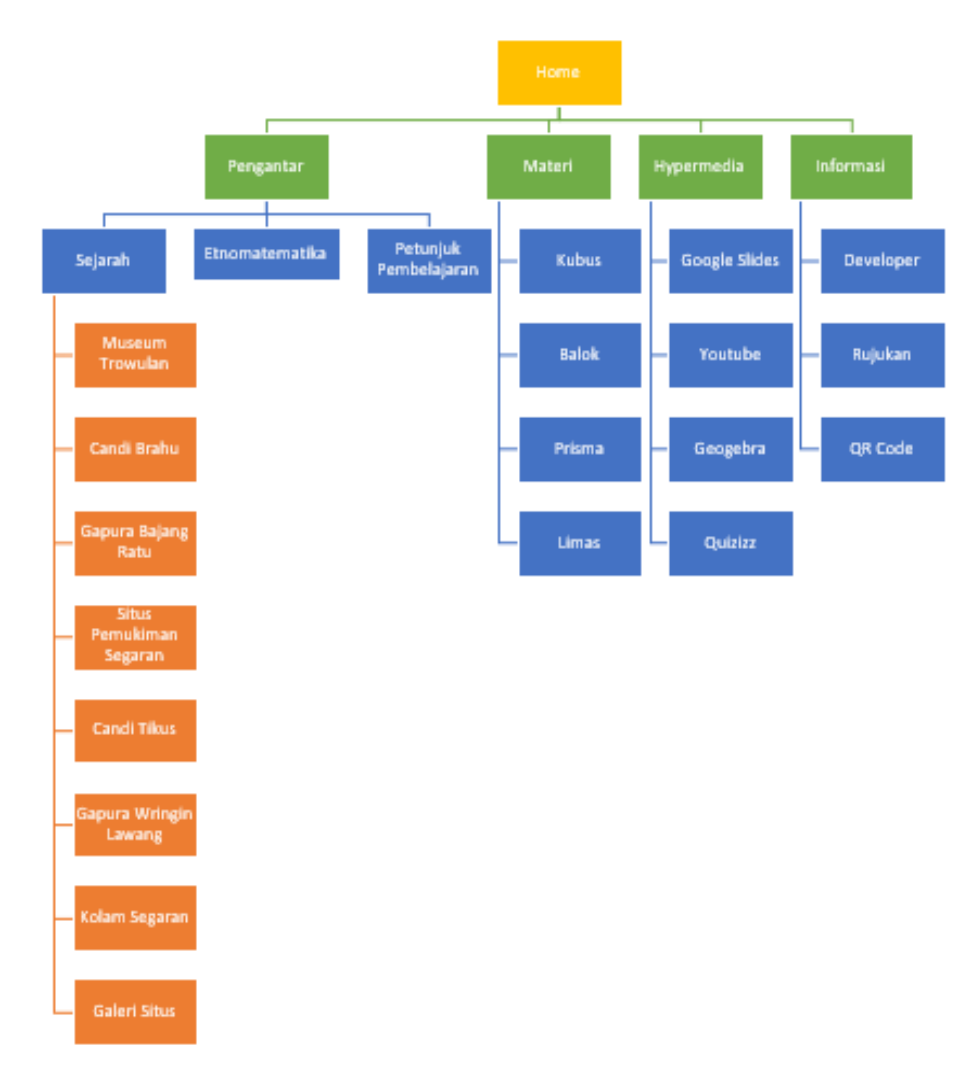

(Sumber: Dokumentasi Peneliti)

3. *Development* (Tahap Pengembangan Produk)

Tahap pengembangan dilakukan berdasarkan *sitemap* dan *storyboard* yang dicantumkan pada tahap *design*. Alat dan media yang digunakan untuk mengembangkan *hypermedia* berbasis *website* berupa aplikasi dan beberapa situs web yang relevan dengan tujuan pembelajaran yang akan dicapai.

Untuk pembuatan situs web dibutuhkan perangkat lunak dan situs web pembantu yaitu Visual Studio Code, Bootstrap, Xampp, Google Chrome, layanan hosting, dan sumber pendukung lainnya. Sedangkan untuk isi atau konten yang termuat di dalam *hypermedia* dikembangkan dengan bantuan yaitu Geogebra, Microsoft Powerpoint, Youtube, Quizizz dan sumber pendukung lainnya.

Setelah pengembangan *hypermedia*, dilakukan uji coba oleh peneliti sendiri dan dosen pembimbing. Setelah mendapatkan evaluasi dan mendapatkan *hypermedia* dengan tipe *alpha*, kemudian dilakukan uji coba untuk mengetahui kevalidan materi matematika (validitas isi) dan media pembelajaran (konstruk). Jika pada produk *alpha* telah dinyatakan valid, maka produk dengan tipe *alpha* bisa diimplementasikan kepada siswa. Akan tetapi, jika produk *alpha* tidak valid maka akan dilanjutkan perubahan produk *alpha* menjadi produk *beta* yang kemudian diimplementasikan kepada siswa (Arifin, Pujiastuti, & Sudiana, 2020).

Setelah mengetahui kevalidan produk, dilakukan uji coba skala kecil untuk menentukan fungsional *hypermedia* telah sesuai dengan fungsinya atau tidak.

### 4. *Implementation* (Tahap Penerapan)

Pada tahapan implementasi atau penerapan ini digunakan untuk menerapkan dan melibatkan secara langsung *hypermedia* yang telah dikembangkan kepada siswa dalam proses pembelajaran. Adapun proses

implementasi yang dilakukan berupa penggunaan dengan dan tanpa *hypermedia* yang dikembangkan. Pengukuran keefektifan tersebut meliputi uji keefektifan hasil dan minat belajar matematika siswa*.* Data kepraktisan penggunaan juga diperoleh dari angket respon siswa dan guru yang diisikan setelah pembelajaran usai.

5. *Evaluation* (Tahap Evaluasi)

Pada tahapan ini digunakan untuk mengetahui kelebihan dan keterbatasan pada produk setelah penggunaan. Selain itu, evaluasi juga dilakukan untuk mengetahui kepraktisan dari *hypermedia* yang dikembangkan.

## **C. Uji Coba Produk**

1. Desain uji coba

Uji coba merupakan salah satu tahapan yang paling penting dalam menguji atau memeriksa keutuhan dan kesempurnaan dari *hypermedia* yang dikembangkan. Berikut uji coba yang dilakukan untuk mengetahui keutuhan dan keadaan dari *hypermedia* yaitu:

- a. Uji coba peneliti: uji coba yang dilakukan oleh peneliti sendiri sebelum diuji cobakan kepada orang lain. Hal ini digunakan untuk peneliti melakukan evaluasi secara bertahap dalam mengembangkan *hypermedia.*
- b. Uji coba teman sejawat: uji coba yang dilakukan dengan dosen pembimbing guna memberikan evaluasi terhadap *hypermedia*.
- c. Uji coba ahli: uji coba yang dilakukan oleh para ahli dalam memutuskan kelayakan dari *hypermedia* yang dikembangkan.

Ahli materi sebagai validator isi dari produk dan ahli media sebagai validator konstruk dari produk yang dikembangkan.

- d. Uji coba kelompok kecil: uji coba ini dilakukan menurut Arikunto dengan sekelompok siswa yang berjumlah 4 atau 5 siswa (Wulandari, 2018). Pada uji coba ini dilakukan untuk mengetahui kesiapan secara fungsionalitas dari produk yang dikembangkan kemudian diimplementasikan pada uji lapangan. Siswa yang melakukan uji coba akan diberikan angket, saran dan komentar terhadap *hypermedia* untuk mengetahui kebermanfaatan, kemudahan, dan kepuasan dari penggunaan produk.
- e. Uji coba kelompok besar: uji coba ini dilakukan dengan menerapkan dan melibatkan *hypermedia* yang dikembangkan pada pembelajaran dalam kelas. Menurut Arikunto, uji coba lapangan dilakukan dengan rentang subjek coba berjumlah 15 sampai 50 subjek atau sampel (Wulandari, 2018). Pada uji coba lapangan ini bertujuan untuk mengukur keefektifan hasil dari implementasi *hypermedia* dalam bentuk hasil dan minat belajar matematika.
- 2. Subjek coba

Subjek coba pada penelitian dan pengembangan *hypermedia* dilakukan oleh beberapa pihak yang terdiri dari peneliti dan teman sejawat sebagai pengembang dan pembimbing dalam mengembangakan *hypermedia* yang hasil evaluasinya akan terus digunakan dalam memperbaiki *hypermedia* hingga siap untuk diuji cobakan kepada validator. Sedangkan validator terdiri dari ahli materi dan media yang hasil evaluasinya digunakan untuk menentukan kevalidan dari *hypermedia* sebelum diimplementasikan kepada siswa. Kriteria dari ahli dan praktisi yang digunakan sebagai pedoman yaitu:

- a. Peneliti sebagai subjek pertama dalam melakukan uji coba keseluruhan dalam menggunakan *hypermedia*.
- b. Teman sejawat adalah dosen pembimbing dari peneliti.
- c. Ahli materi adalah orang yang ahli dalam materi pendidikan matematika.
- d. Ahli media adalah orang yang ahli dan berpengalaman dalam hal pengembangan media pembelajaran yang berkaitan dengan teknologi pada proses pembelajaran.
- e. Praktisi lapangan adalah guru yang mengajar dan mengampu mata pelajaran matematika pada tingkat kelas yang sama.

Subjek uji coba adalah siswa kelas VIII-1 dan VIII-3 SMPN 2 Tarik. Untuk subjek uji coba kelompok kecil terdiri dari 5 siswa kelas VIII-1 yang diambil secara random (*sample random sampling*). Sedangkan uji coba kelompok besar pada kelas VIII-3 sebagai kelas eksperimen dan kelas VIII-1 sebagai kelas kontrol dengan mengecualikan siswa yang menjadi subjek pada uji coba skala kecil. Pada kelas eksperimen dan kontrol akan diujicobakan penggunaan dengan dan tanpa *hypermedia*  untuk mengetahui efektivitas dalam meningkatkan hasil dan minat belajar siswa.

### 3. Jenis data

Data merupakan bentuk jamak dari datum. Data merupakan keterangan-keterangan suatu hal yang dapat berupa sesuatu yang diketahui atau yang dianggap atau anggapan. Data terbagi menjadi dua jenis berdasarkan sumber yaitu data primer yang diambil secara langsung oleh peneliti di lapangan dan data sekunder yang diambil peneliti melalui perantara atau dari sumber-sumber yang telah ada. Sedangkan jenis data berdasarkan sifat yaitu data kuantitatif dan kualitatif. Data kuantitatif merupakan data yang berbentuk bilangan. Sedangkan data kualitatif adalah data yang tidak berbentuk bilangan (Misbahuddin & Hasan, 2013).

Jenis data yang akan digunakan untuk penelitian ini adalah data primer dengan pengambilan data yang dilakukan oleh peneliti di sekolah. Penelitian ini menggunakan dua jenis data, yaitu data kuantitatif dan kualitatif. Data kuantitatif berupa angka yang didapatkan dari hasil penilaian menggunakan lembar validasi dan lembar kepraktisan oleh para ahli dan praktisi, skor hasil dan minat siswa, dan data respon siswa terhadap penggunaan *hypermedia*. Sedangkan data kualitatif berupa hasil wawancara dan komentar atau saran yang diberikan dari ahli dan praktisi terhadap *hypermedia* berbasis *website*.

#### 4. Instrumen pengumpulan data

Instrumen atau alat yang digunakan untuk mengumpulkan data dalam penelitian ini berupa angket dan tes.

a. Lembar validasi *hypermedia* yang diberikan kepada validator untuk memberikan kritik dan saran terhadap *hypermedia* yang dikembangkan sebelum diberikan kepada siswa. Subjek coba untuk lembar validasi ini terdiri dari ahli materi dan ahli media. Indikator lembar validasi untuk ahli materi terdiri dari aspek kelayakan isi dan kelayakan bahasa. Sedangkan lembar validasi untuk ahli media terdiri dari aspek *usability*, *functionality*, dan komunikasi visual. Penilaian pada lembar validasi menggunakan skala likert dengan kategori sangat baik, baik, cukup baik, dan tidak baik. Selain itu, pada lembar validasi juga terdapat saran dan kritik yang diisi oleh validator dengan bentuk deskriptif.

| <b>Aspek</b>               | <b>Indikator</b>                                          | <b>Nomor</b><br>Soal |
|----------------------------|-----------------------------------------------------------|----------------------|
|                            | Kesesuaian materi dengan KI dan KD                        |                      |
|                            | Keakuratan konsep dan materi yang digunakan               | 2                    |
|                            | Kesesuaian konsep materi dengan nuansa<br>etnomatematika  | $3 - 5$              |
| Kelayakan                  | Kesesuaian gambar dan <i>hypermedia</i> yang<br>digunakan | $6 - 7$              |
| Isi                        | Kebenaran substansi materi                                | 8                    |
|                            | Kesesuaian soal dan materi yang ditampilkan               | 9                    |
|                            | Kelengkapan materi dan pendukung materi                   | 10                   |
|                            | Keakuratan contoh soal dan pembahasannya                  | 11                   |
| Kelayakan<br><b>Bahasa</b> | Kejelasan kalimat dan pemilihan kata                      | $12 - 13$            |
|                            | Kesesuaian penggunaan istilah                             | $14 - 15$            |

**Tabel 3. 2 Kisi-Kisi Lembar Validasi Ahli Materi**

(Sumber: Arifin, Pujiastuti, & Sudiana, 2020)

### **Tabel 3. 3 Kisi-Kisi Lembar Validasi Ahli Media**

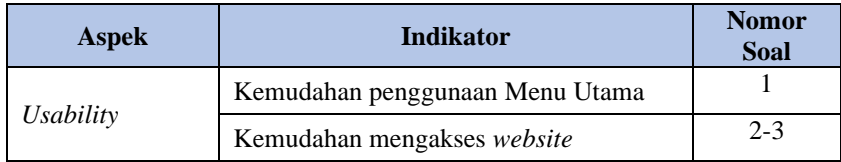

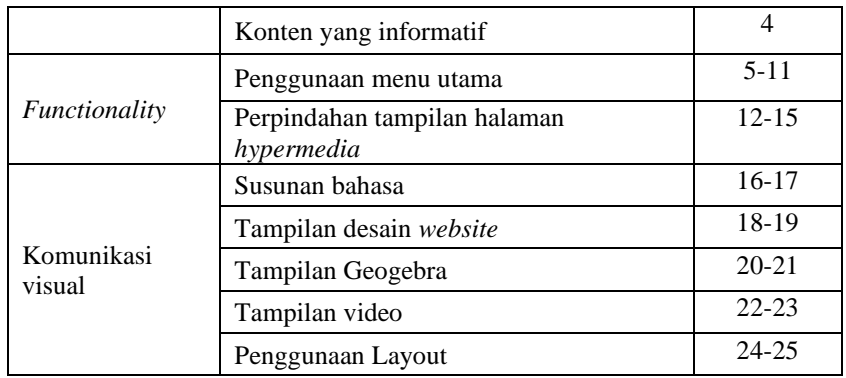

(Sumber: Lukitaningrum, Hesti, 2016)

b. Lembar kepraktisan diberikan kepada praktisi lapangan dan siswa. Lembar kepraktisan yang diberikan kepada praktisi berbentuk lembar penilaian kepraktisan untuk guru dengan indikatornya yaitu efektif, interaktif, dan efisien. Sedangkan lembar kepraktisan yang diberikan kepada siswa berbentuk angket respon siswa dengan indikator yang ada didalamnya terdiri dari kebermanfaatan, kemudahan, dan kepuasan. Penilaian pada lembar kepraktisan ini menggunakan skala likert dengan kategori baik, cukup baik, kurang baik, dan sangat kurang baik.

| <b>Aspek</b> | <b>Indikator</b>                                              | <b>Nomor</b><br>Soal |
|--------------|---------------------------------------------------------------|----------------------|
|              | Penggunaan media terhadap efisiensi waktu                     | 1                    |
| Efektif      | Penggunaan media terhadap proses<br>pembelajaran dan evaluasi | $2 - 3$              |
|              | Penggunaan media untuk menambah<br>pengetahuan umum           | 4                    |
| Interaktif   | Penggunaan fitur yang efektif                                 | 5                    |
|              | Tampilan hypermedia                                           | $6 - 7$              |
|              | Mendukung partisipasi aktif siswa                             | 8                    |
| Efisien      | Penggunaan media berdasarkan waktu dan<br>tempat              | 9                    |
|              | Kemudahan akses <i>hypermedia</i>                             | 10                   |

**Tabel 3. 4 Kisi-Kisi Lembar Kepraktisan untuk Praktisi Lapangan**

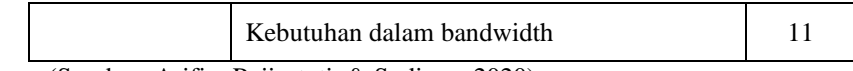

(Sumber: Arifin, Pujiastuti, & Sudiana, 2020)

## **Tabel 3. 5 Kisi-Kisi Lembar Kepraktisan untuk Siswa**

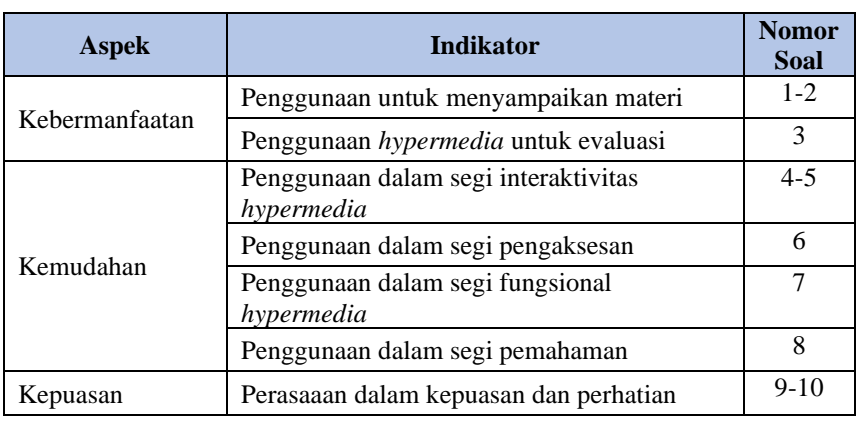

(Sumber: Arifin, Pujiastuti, & Sudiana, 2020)

c. Tes hasil belajar siswa yang dilakukan dengan memberikan soal yang telah divalidasi oleh ahli. Bentuk tes yang diberikan kepada siswa berupa delapan soal uraian dan dua soal esai. Isi indikator lembar validasi untuk soal esai terdiri dari aspek materi, konstruksi, dan bahasa.

| No.              | <b>Indikator Soal</b>                                                                                                    | <b>Jenis</b><br>Soal |
|------------------|----------------------------------------------------------------------------------------------------|----------------------|
| 1.               | Siswa dapat menentukan diagonal ruang kubus jika<br>diketahui luas permukaannya.                                                  | Uraian               |
| 2.               | Siswa dapat menentukan luas permukaan kubus jika<br>diketahui volumenya                                                           | Uraian               |
| 3.               | Siswa dapat menentukan panjang balok jika diketahui<br>luas permukaan, lebar dan tingginya                                        | Uraian               |
| $\overline{4}$ . | Siswa dapat menentukan tinggi balok jika diketahui<br>volume, lebar dan panjangnya                                                | Uraian               |
| 5.               | dapat menentukan luas permukaan<br>Siswa<br>prisma<br>segitiga jika diketahui luas dan panjang alas serta tinggi<br>prisma        | Uraian               |
| б.               | Siswa dapat menentukan volume prisma segitiga jika<br>diketahui luas alas dan tinggi prisma                                       | Uraian               |
| 7.               | Siswa dapat menentukan luas sisi tegak limas segiempat<br>beraturan jika diketahui luas permukaan dan luas alas                   | Uraian               |
| 8.               | Siswa dapat menentukan luas sisi tegak limas segiempat<br>jika diketahui volume dan tinggi limas serta tinggi sisi<br>tegak limas | Uraian               |

**Tabel 3. 6 Kisi-Kisi Instrumen Tes Pemahaman Siswa**

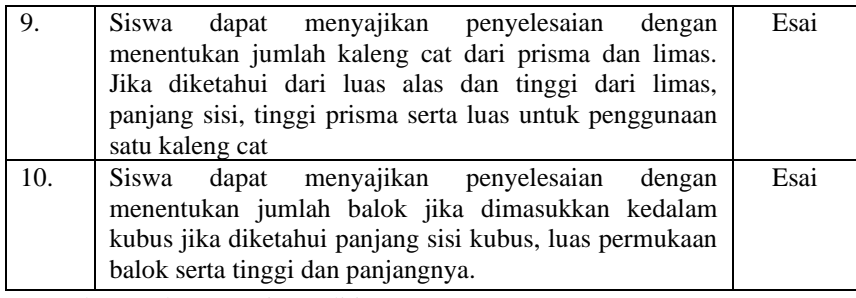

(Sumber: Dokumentasi Peneliti)

Г

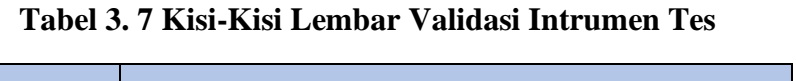

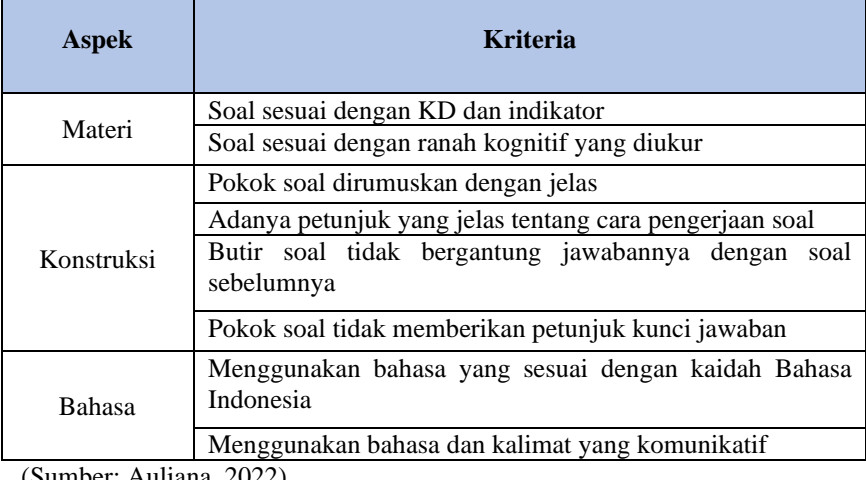

(Sumber: Auliana, 2022)

d. Lembar minat belajar matematika yang digunakan untuk mengukur minat siswa terhadap belajar matematika dengan dan tanpa menggunakan produk. Lembar minat belajar siswa diberikan pada siswa setelah divalidasi oleh ahli. Adapun indikator dari lembar minat belajar siswa menurut Safari terdiri dari perasaan senang, perhatian, ketertarikan, dan keterlibatan (Sari, 2020).

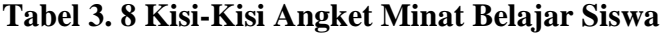

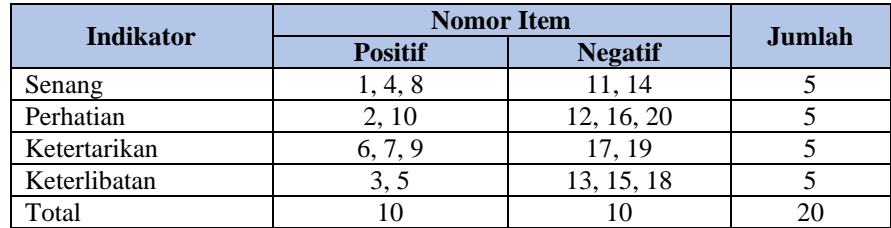

(Sumber: Sari, 2020)

| <b>Aspek</b> | <b>Indikator</b>                                                                                                    |  |  |
|--------------|----------------------------------------------------------------------------------------------------|--|--|
| Format       | Petunjuk pengisian angket minat mudah dipahami                                                                                                |  |  |
|              | Pernyataan mencakup tentang sikap senang<br>belajar,<br>ketertarikan, perhatian, keterlibatan matematika<br>materi<br>bangun ruang sisi datar |  |  |
|              | siswa<br>Isi angket telah mencakup tentang ketertarikan<br>terhadap matematika materi bangun ruang sisi datar                                 |  |  |
| Isi          | Isi angket telah mencakup tentang perhatian siswa terhadap<br>matematika materi bangun ruang sisi datar                                       |  |  |
|              | Isi angket telah mencakup tentang keterlibatan<br>siswa<br>terhadap matematika materi bangun ruang sisi datar                                 |  |  |
|              | Terdapat pernyataan positif                                                                                                    |  |  |
|              | Terdapat pernyataan negatif                                                                                                    |  |  |
| Bahasa       | Kalimat pernyataan sederhana dan mudah dipahami                                                                                               |  |  |
|              | Penulisan kalimat dan ejaan sesuai dengan EYD                                                                                                 |  |  |

**Tabel 3. 9 Kisi-Kisi Lembar Validasi Angket Minat Belajar Siswa**

(Sumber: Roziqiyah & Yusman, 2017)

### 5. Teknik analisis data

Analisis data kuantitatif lembar validitas diberikan kepada validator produk sebelum melakukan uji kepraktisan. Data yang diperoleh dari para ahli akan dikaji dan diubah dalam bentuk angka yang diukur dengan menghitung rata-rata berdasarkan jawaban yang diberikan oleh ahli.

1) Analisis data uji kevalidan

Untuk mengetahui hasil yang diperoleh dari lembar validasi, nilai yang didapatkan pada masing-masing indikator dijumlahkan yang kemudian disesuaikan menurut tabel masing-masing lembar validasi untuk mengetahui tingkat kevalidan dari produk dan instrumen. Bentuk revisi ditentukan oleh ahli sebagai validator pada bentuk saran atau komentar. Tabel kelayakan dalam mengukur validasi telah disesuaikan dengan tabel nilai berkelompok:

| <b>Total Nilai</b>                                                  | Kategori     |
|---------------------------------------------------------------------|--------------|
| $48.75 \le x \le 60$                                                | Sangat Valid |
| $37.5 \leq x < 48.75$                                               | Valid        |
| $26.25 \leq x < 37.5$                                               | Cukup Valid  |
| $15 \leq x < 26.25$                                                 | Tidak Valid  |
| $\sim$<br>$\mathbf{r}$ 1 $\mathbf{r}$ 1 $\mathbf{r}$ 1 $\mathbf{r}$ |              |

**Tabel 3. 10 Interpretasi Nilai dari Ahli Materi**

(Sumber: Dokumentasi Peneliti)

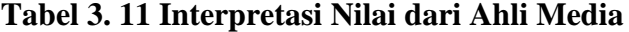

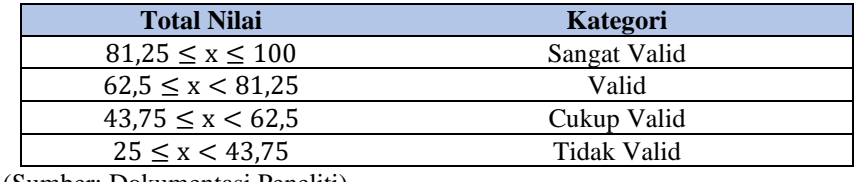

(Sumber: Dokumentasi Peneliti)

Berdasarkan data kuantitatif, nilai yang diperoleh digunakan untuk menentukan tingkat kevalidan produk. Sedangkan berdasarkan data kualitatif yang didapatkan berupa saran dan komentar oleh ahli digunakan untuk menentukan perbaikan produk guna menyempurnakan produk yang lebih baik. oleh karena itu, ahli menentukan perbaikan yang diberikan dengan memberikan kesimpulan berikut:

- □ Layak digunakan untuk uji coba tanpa revisi
- $\Box$  Layak digunakan untuk uji coba dengan revisi
- $\Box$  Tidak layak digunakan
- 2) Analisis data uji kepraktisan

Sedangkan perhitungan yang digunakan untuk mengetahui kepraktisan produk dengan memberikan angket yang diisikan oleh praktisi lapangan dan siswa setelah melakukan uji coba produk.

Nilai rata-rata subjek coba kepraktisan akan dihitung sebelum merepresentasikan pada tabel tingkat kepraktisan produk. Analisis tingkat kepraktisan produk diperoleh berdasarkan rumus dari Akbar dan Sriwiyana dalam Kumalasani (2018) yaitu:

$$
Vp = \frac{TSEp}{S - max} \times 100\%
$$

Keterangan:

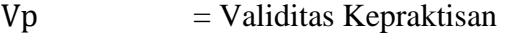

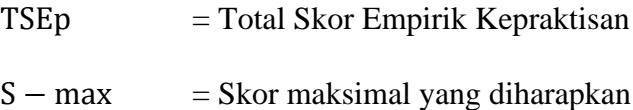

Setelah mendapatkan skor nilai dari rumus tersebut, selanjutnya dilanjutkan dengan menentukan kategori yang diperoleh melalui tabel berikut:

| <b>Total Nilai</b>           | Keterangan                                 | Kategori              |
|------------------------------|--------------------------------------------|-----------------------|
| $75,01\% \leq Vp \leq 100\%$ | Praktis digunakan tanpa revisi             | <b>Sangat Praktis</b> |
| $50,01\% \leq Vp < 75,00\%$  | Praktis digunakan dengan<br>sedikit revisi | Praktis               |
| $25,01\% \leq Vp < 50,00\%$  | Praktis digunakan dengan<br>banyak revisi  | <b>Kurang Praktis</b> |
| $00,00\% \leq Vp < 25,00\%$  | Tidak praktis                              | <b>Tidak Praktis</b>  |
| $\sim$ 1 $\sim$ 1 $\sim$ 1.1 |                                            |                       |

**Tabel 3. 12 Interpretasi Nilai dari Praktisi Lapangan**

(Sumber: Dokumentasi Peneliti)

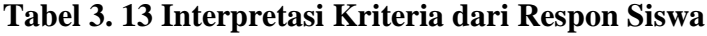

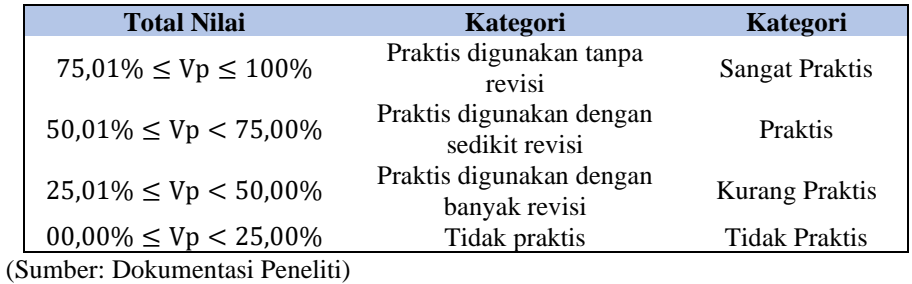

3) Analisis efektivitas hasil belajar dan minat belajar

Untuk mengetahui efektivitas hasil dan minat belajar, dilakukan uji kevalidan kedua instrumen yaitu instrumen tes dan angket minat sebelum diujicobakan kepada siswa. Berikut tabel interpretasi hasil kevalidan instrumen.

| <b>Total Nilai</b>  | Kategori     |
|---------------------|--------------|
| $32.5 \le x \le 40$ | Sangat Valid |
| $25 \le x < 32.5$   | Valid        |
| $17.5 \leq x < 25$  | Cukup Valid  |
| $10 \leq x < 17.5$  | Tidak Valid  |

**Tabel 3. 14 Interpretasi Nilai dari Ahli Instrumen Soal**

(Sumber: Dokumentasi Peneliti)

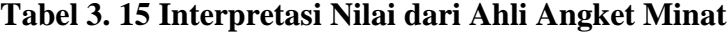

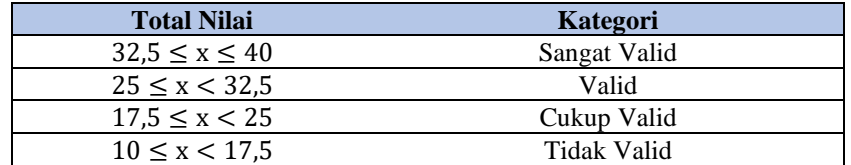

(Sumber: Dokumentasi Peneliti)

Berdasarkan data kuantitatif, nilai yang diperoleh digunakan untuk menentukan tingkat kevalidan produk. Sedangkan berdasarkan data kualitatif yang didapatkan berupa saran dan komentar oleh ahli digunakan untuk menentukan perbaikan produk guna menyempurnakan produk yang lebih baik. oleh karena itu, ahli menentukan perbaikan yang diberikan dengan memberikan kesimpulan berikut:

- $\Box$  Layak digunakan untuk uji coba tanpa revisi
- $\Box$  Layak digunakan untuk uji coba dengan revisi
- $\Box$  Tidak layak digunakan

Setelah uji coba skala besar, perhitungan keefektifan dari hasil dan minat belajar masing-masing kelas dilakukan melalui uji T dengan sampel independen. Perhitungan ini menggunakan bantuan *software* SPSS versi 16.0. Sebelum melaksanakan uji T, terdapat beberapa syarat yang harus dipenuhi oleh kelompok data dari hasil dan minat belajar masing-masing kelas yaitu (Raharjo, 2023):

- a) Masing-masing data harus berdistribusi normal, hal tersebut dapat diketahui dengan melakukan uji normalitas. Uji normalitas yang digunakan adalah Uji Normalitas Shapiro Wilk dengan ketentuan jumlah sampel kurang dari 50. Jika nilai Sig. < 0,05, maka data tidak berdistribusi normal. Jika nilai Sig. > 0,05, maka data berdistribusi normal.
- b) Jika data berdistribusi normal, maka dilanjutkan dengan melakukan uji T dengan sampel independen. Terdapat dua output yang keluar dari melakukan uji T yaitu uji Levene untuk mengidentifikasi homogenitas data dan uji T untuk menentukan kesimpulan dari hasil data. Untuk menentukan homogenitas data dapat diketahui bahwa jika nilai Sig. pada uji levene > 0,05, maka data homogen. Jika nilai Sig. pada uji levene < 0,05, maka data tidak homogen. Sedangkan untuk mengetahui hasil kesimpulan data dapat diketahui jika nilai Sig. pada uji T > 0,05, maka tidak terdapat perbedaan dari kedua data. Jika nilai Sig. pada uji T < 0,05, maka terdapat perbedaan dari kedua data.
- c) Jika data tidak berdistribusi normal, maka dilanjutkan dengan melakukan uji Mann Whitney. Untuk mengetahui hasil dari kedua data maka dapat diketahui jika nilai Sig. < 0,05, maka terdapat perbedaan dari masing-masing kelas. Jika nilai Sig.

> 0,05, maka tidak terdapat perbedaan dari masing-masing kelas.

Pada hasil belajar juga mengukur jumlah siswa yang mencapai kriteria ketuntasan minimal (KKM) pada masing-masing kelas. Nilai KKM yang harus dicapai oleh siswa adalah 75. Produk dikatakan efektif digunakan jika uji T menyatakan terdapat perbedaan antara kelas eksperimen dan kontrol. Untuk efektivitas hasil dan minat belajar dikatakan terdapat peningkatan jika uji deskripsi dari kelas eksperimen lebih unggul daripada kelas kontrol.